# **GTCO CALCOMP DrawingSlate I and II Commands**

**POWER UP DEFAULT**

Format 23 Run mode 9600 8 none 1 1000 lines per inch 125 point per second

#### **OPERATING MODES**

RUN MODE - The digitizer outputs coordinate data continuously.

TRACK MODE -The digitizer outputs coordinate data when a button is down.

LINE MODE -The digitizer outputs coordinate data points when a button is down, plus one when the button is released.

POINT MODE-One point is sent when a button is pressed.

INCREMENT MODE FILTER-Puts a movement filters on the data in any mode. The transducer must move N counts before the data can be sent. Then both axis data is updated. If out of proximity data is enabled and in increment mode 2 data point may be sent on leaving proximity.

GRID UPDATE MODE FILTER - just like increment mode except only the axis that the inc occurred in is updated, the other axis is its old value.

PROMPT MODE MODIFIER- places the additional restriction on data transmission that the host must transmit a prompt character to the tablet for each data point output. All other rules of normal operation apply. The prompt character is "?". Prompting is a feature, which operates in conjunction with any of the above standard modes.

SEND DATA OUT OF PROXIMITY MODE MODIFIER- If this flag is set coordinate data will be sent when it meets the output conditions in or out of the active area. Cordless units may not respond to button information until cursor is close to table. NOTE this command should be sent after the mode commands.

SEND DATA IN MARGIN - If this flag is set coordinate data point will be sent when it meets the output conditions in the active area or when in margins. NOTE margins on some of the tablets are very small and are large leaving the table than coming in to the tablet.

DELTA MODE - (mm mode only) Send relative data.

OUTPUT FORMATS - this show only a sub set of formats for these products. Note it is recommended to use format 20,23 or 7 for new drivers.

The following codes are used in describing the output formats:

- C Cursor Status. In ASCII formats, indicates a single status character.
- Cn Cursor Status Bit. In binary formats, a bit representing cursor status. The highest-numbered "Cn" is the MSB, "C0" the LSB.
- CACB 2 CHARACTER CURSOR STATUS
	- , ASCII comma.
- CR ASCII carriage return (HEX 0D). cr can be inhibited by cr menu bit
- LF ascii line feed HEX 0A [LF] is selected by lf enable menu bit
- T0 Tablet status bit 0 or 1 set by command
- X Y Data Digit. In ASCII formats, a numeric character representing coordinate data. The number of X symbols represents the number of allowable digits.
- Xn Yn Data Bit. In binary formats, a bit representing coordinate data. The highest-numbered "n" is the MSB.
- pn pressure pen data 0-7
- pp pressure pen data ascii
- + sign character "space" = pos "-"= neg
- [-] IF NEG IT ADD A "-" CHARACTER

### **ASCII FORMATS**

31090,31120 OR 31180 WITH RES <510 LPI

0 XXXX, YYYY, C CR [LF] 3 XXXX , YYYY , C CR [LF] 3 DELTA +XXXX , +YYYY , C CR [LF] 15 +XXXXX , +YYYYY ,CACB,T0 CR [LF]

33120 OR 33180 WITH RES >508 LPI or 4x5 0 XXXXX, YYYYY, C CR [LF] 3 XXXXX , YYYYY , C CR [LF] 3 DELTA +XXXXX , +YYYYY , C CR [LF] 15 +XXXXX , +YYYYY ,CACB,T0 CR [LF]

ANY SIZE WITH RES > 1279

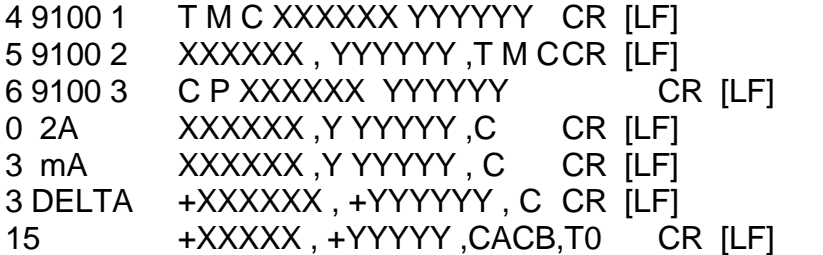

ANY SIZE

4 9100 1 T M C XXXXX YYYYY CR [LF] 5 9100 2 XXXXX , YYYYY ,T M C CR [LF] 6 9100 3 C P XXXXX YYYYY CR [LF] 7 9100 4 SP XX.XXX , SP YY.YYY , TMC CR [LF] 1000 LPI SP XXXX.XX , SP YYYY.YY , TMC CR [LF] 100 LPmm SP XXXX.X , SP YYYY.Y , TMC CR [LF] 10 LPmm SP XXXXX. , SP YYYYY. , TMC CR [LF] OTHER 8 +XX.XXX , +YY.YYY , CACB , T0 CR [LF] 1000 LPI +XXXX.XX , +YYYY.YY , CACB , T0 CR [LF] 100 LPmm +XXXX.X , +YYYY.Y , CACB , T0 CR [LF] 10 LPmm +XXXXX. , +YYYYY. , CACB , T0 CR [LF] OTHER 16 +XXXX.XXX , +YYYY.YYY ,CACB,T0 CR [LF]

added in mod 4 (firmware 70181)to support pressure pen in summa mode

- 3 X...X,Y...Y,PPPPP,C CR [LF] PRESSURE 0 TO 127
- 15 +X...X,Y...Y,PPPPP,CACB,TO ,CR,[LF] PRESSURE 0 TO 255
- 8 +X...X,+Y...Y,PPPPP,CA,CB,TO CR [LF] PRESSURE 0 TO 255

#### **BINARY FORMATS**

20 format ATF

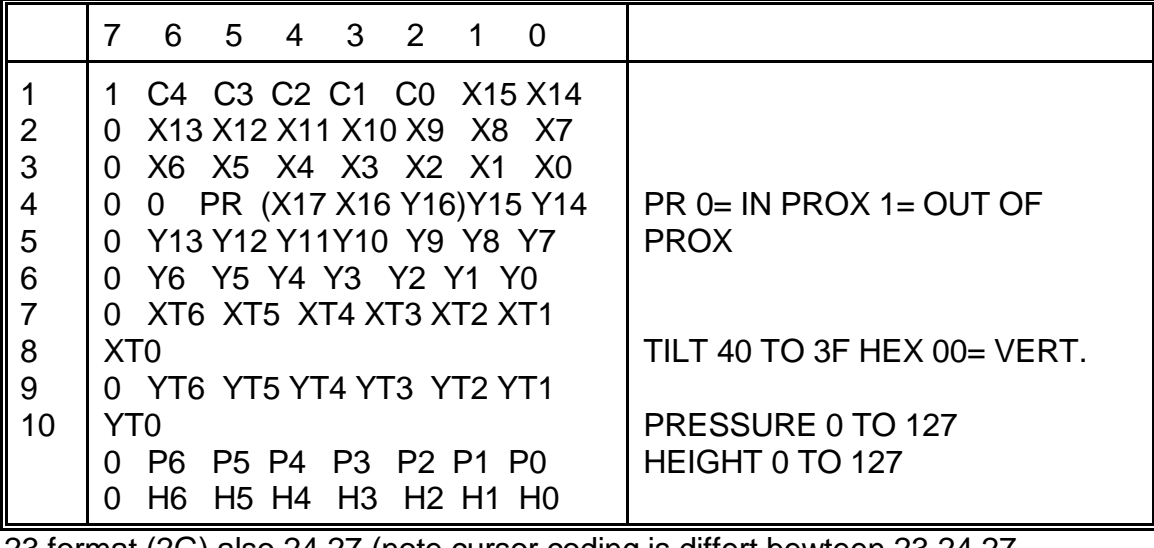

23 format (2G) also 24,27 (note cursor coding is differt bewteen 23,24,27

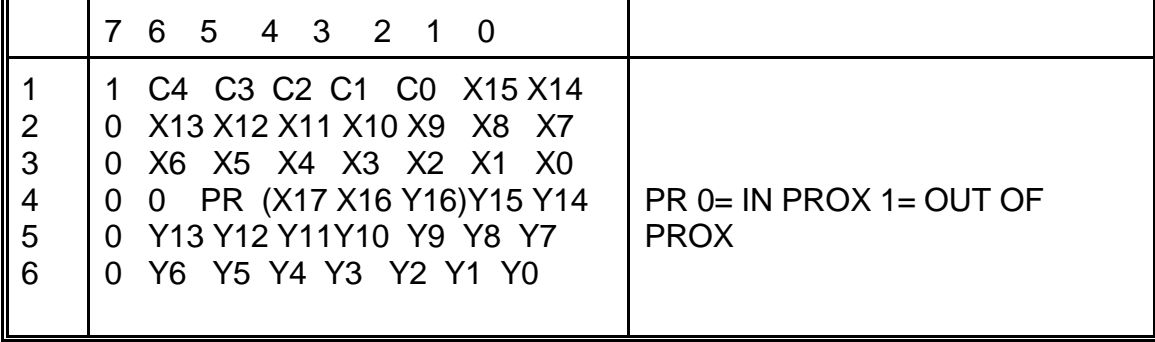

if tilt data is enabled then the format 23 will change to:

*GTCO CalComp 3200 DrawingSlate II* 4x5

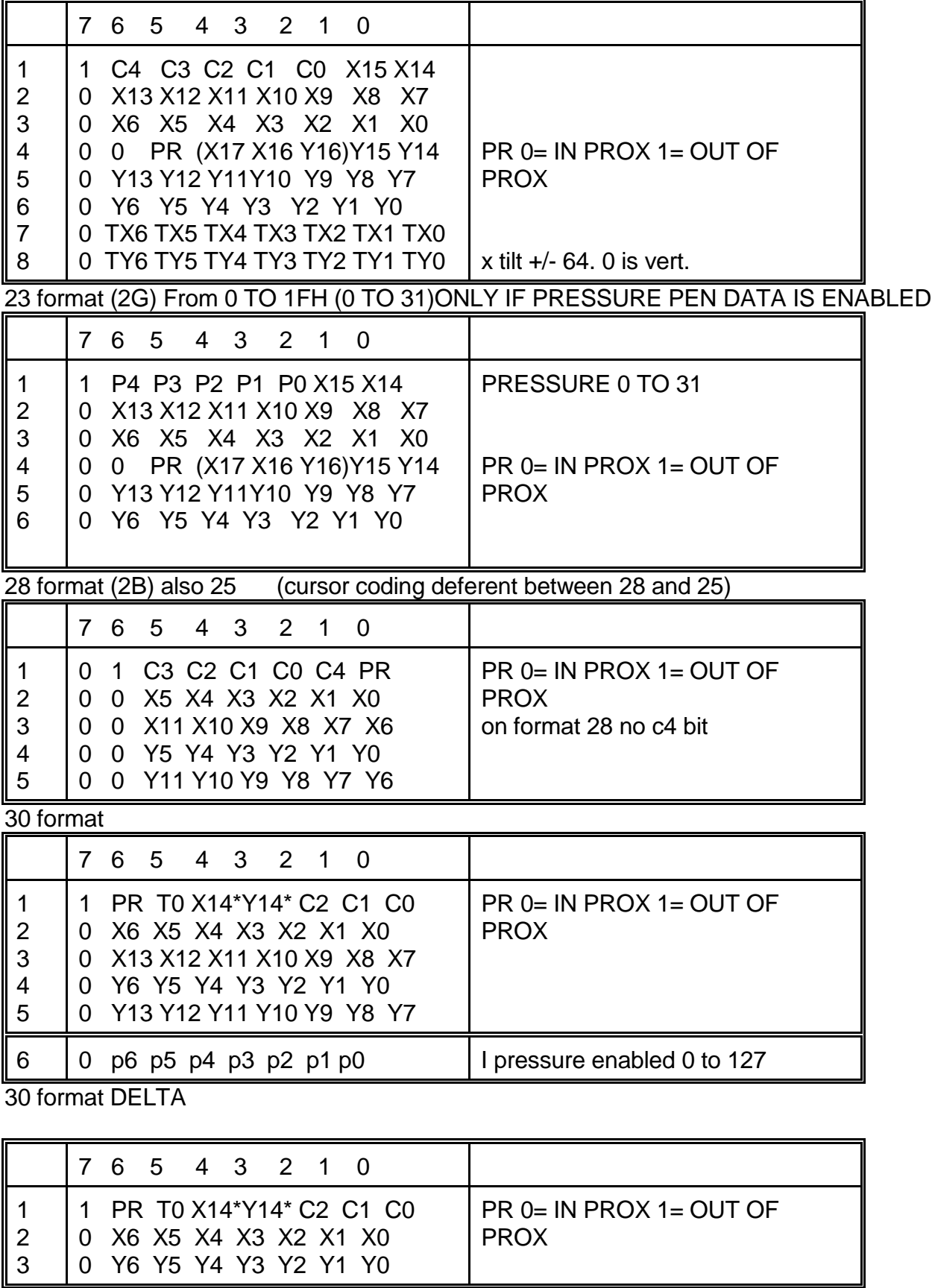

CAN ONLY GET TO DELTA FORMAT USING MM COMMANDS NOTE X14\* AND Y14\* are set high(1) for + and low (0) for OR X14,Y14 NOT

GTCO CALCOMP PROPRIETARY 4 GTCO CALCOMP PROPRIETARY

## 31 format

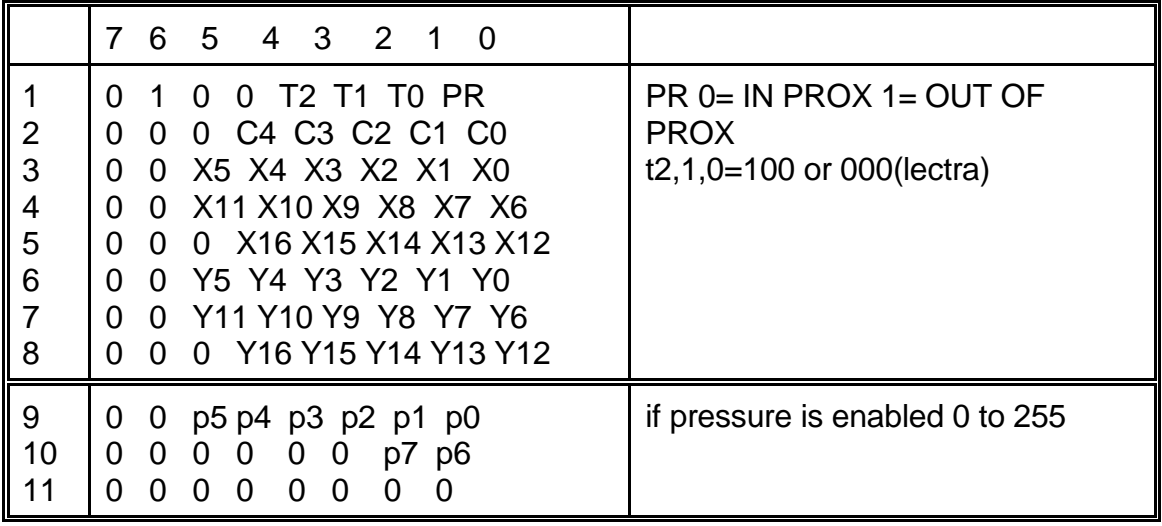

# **CURSOR CODING**

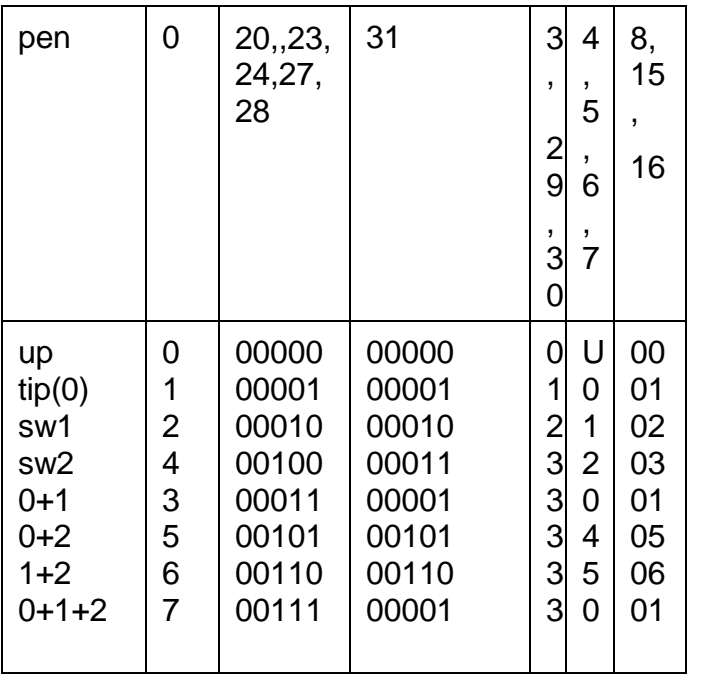

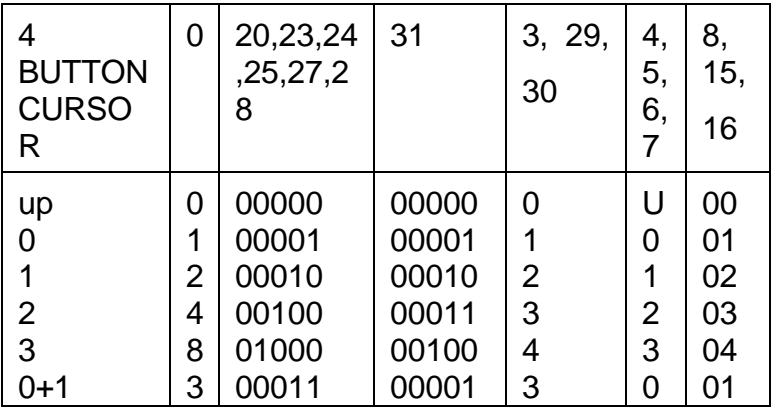

*GTCO CalComp 3200 DrawingSlate II* 4x5

| $5100$ cancellip $5200$ Branches State II and |     |       |       |   |    |    |
|-----------------------------------------------|-----|-------|-------|---|----|----|
| $0+2$                                         | 5   | 00101 | 00101 | 3 | 4  | 05 |
| $1 + 2$                                       | 6   | 00110 | 00110 | 3 | 5  | 06 |
| $0+1+2$                                       |     | 00111 | 00001 | 3 | 0  | 01 |
| $0 + 3$                                       | 9   | 01001 | 00001 | 5 | 0  | 01 |
| $1 + 3$                                       |     | 01010 | 00010 | 6 |    | 02 |
| $0+1+3$                                       |     | 01011 | 00001 | 7 | 0  | 01 |
| $2 + 3$                                       | <   | 01100 | 00011 |   | 2  | 03 |
| $0+2+3$                                       | $=$ | 01101 | 00001 |   | 0  | 01 |
| $1+2+3$                                       | >   | 01110 | 00010 | 7 |    | 02 |
| $0+1+2+3$                                     | ?   | 01111 | 00001 |   | O) | 01 |

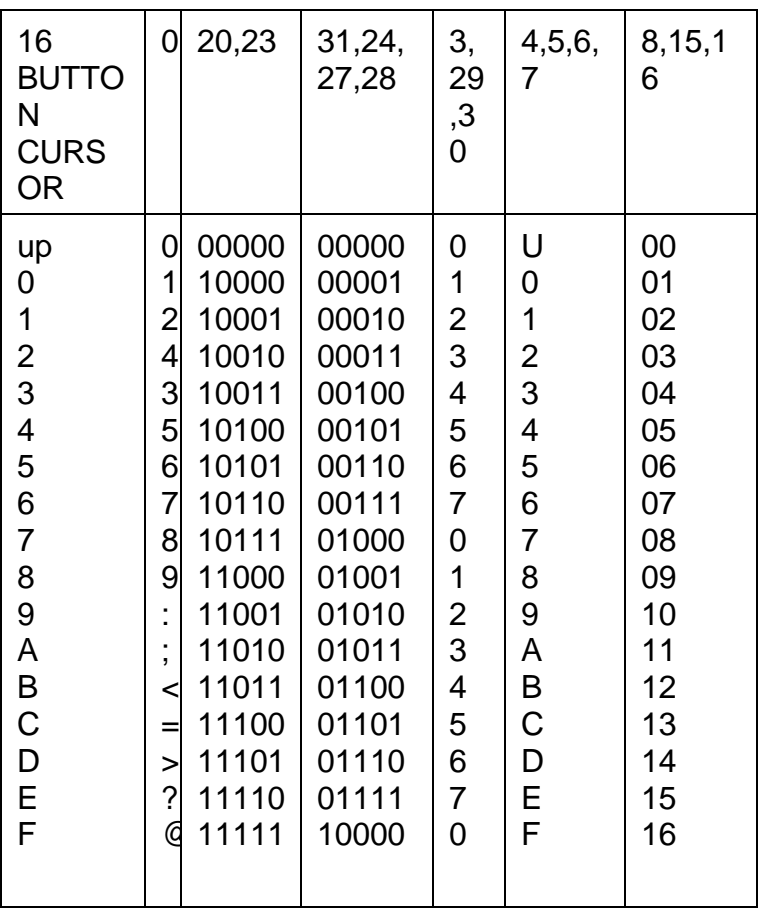

#### **COMMANDS (rs232)- subset of commands for DrawingSlate tablets One byte command for all modes**

NOTE this one byte commands can not be inhibited by the one byte command enable menu bit.

DC1 (X ON) start transmission after a x off. DC3 (X OFF ) stop transmission on the next character. BEL (CNT G) BEEP OR BEL MAKE THE TABLET BEEP if beeper is installed. ? is the default prompt character.

tablet can respond to 2x00 commands in the 2000/9100 subsets.

#### **2000 COMMANDS (2x00)**

NOTE use these commands ONLY WHEN IN 2000 MODE/FORMATS. And can be inhibited by the one byte enable menu bit. Τ

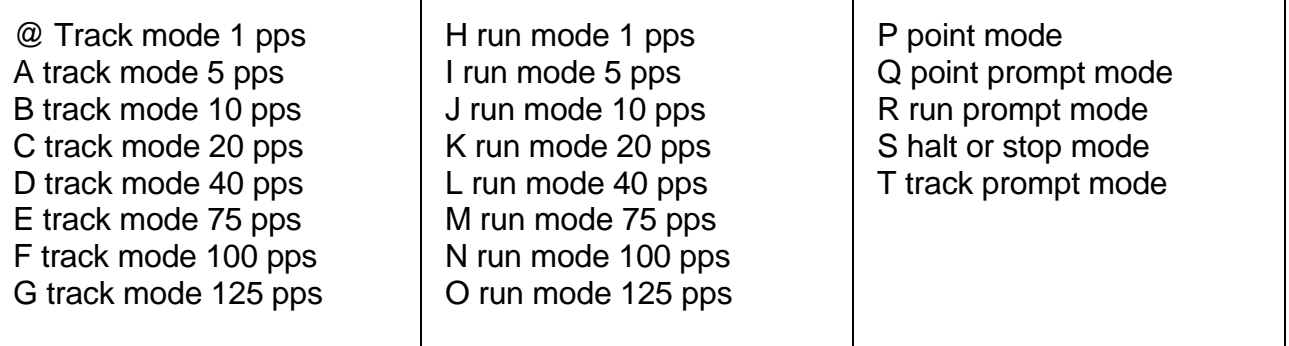

#### **MM AND 2000 COMMANDS**

NOTE these commands work in BOTH MM AND 2000 MODE/FORMATS. NOTE DO NOT WRITE DRIVERS USING THESE TO BE 2X00 AND 9X00 COMPATIBLE.

NOTE use these commands can be inhibited by the one byte enable menu bit.

- a send size
- b set origin to upper left
- c set origin to lower left note On 6x9 b set vertical and c set horizontal

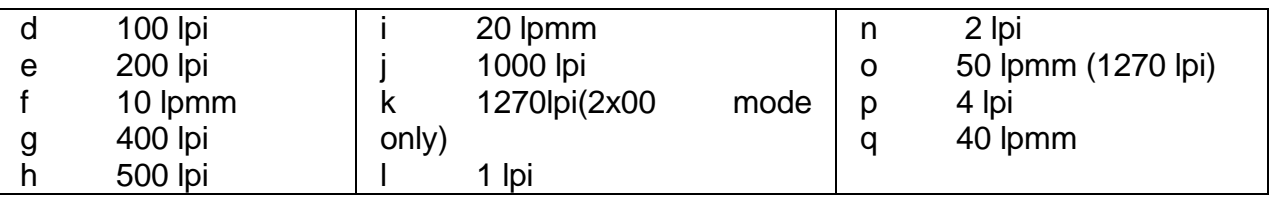

#### **MM commands**

NOTE use these commands ONLY WHEN IN mm MODE/FORMATS. And can be inhibited by the one byte enable menu bit.

nul RESET (only in MM formats) note the Nul reconfigure the tablet a

*GTCO CalComp 3200 DrawingSlate II* 4x5

- 0 TABLET BIT TO 0 1 TABLET BIT TO 1
- @ RUN MODE A TRACK
- B POINT MODE D REMOTE MODE (PROMPT)
- E SET DELTA MODE F CLEAR DELTA MODE

- G h AXIS UPDATE In INC MODE bin ASCII
- Q 140 100 DATA RATE
- R 75 50
- S 25 20
- T 7 7

#### **9100/2500 COMMANDS**

ESC % A [0/1] cr disable/enable data out of port a ESC % C n h n n [0|1]cr set communication parameters | | | | - disable /enable cts handshaking (added to thin)  $| \cdot |$  + stop bits 1 | | +---- data bits 7 or 8 | +------- parity N,E,O,M,S(none, even, odd, mark, space) +--------- baud rate n=0 to 4 0=19200 1=9600 2=4800 3=2400 4=1200 ESC % H cr halt mode ESC % I cr inc track mode ESC % I R cr inc run mode ESC % I T cr inc track mode ESC % I U cr inc line mode ESC % J R n,0 cr set resolution (n=1 TO 2540 LPI) ESC % J M n,0 cr set res (n=1 to 100) ESC % J L L cr set origin to lower left ESC % J L R cr set origin to lower right ESC % J U L cr set origin to upper left ESC % J U R cr set origin to upper right ESC % J C cr set origin to center ESC % J O cr dpoint set origin to next point Digitized ESC % J P [0|1|2|3|4|5|6|7] set portrait mode ESC % L cr set/clear line feed on data ESC % L 0 cr disable line feed on data ESC % L 1 cr enable line feed on data ESC % N [0/1] cr send data in margins ESC % P cr point mode ESC % Q cr clear prompt mode ESC % Q h cr set prompt mode and prompt character= h ESC % R cr run mode ESC % T cr track mode ESC % U cr line mode ESC % V E cr set up default settings in all 4 RECALL BLOCKS

*GTCO CalComp 3200 DrawingSlate II* 4x5 ESC % V F cr make current switch settings active Clear set up mode ESC % V R cr reset tablet ESC % V R n CR recall bank n and make setting active n= 1 to 3 and clear setup mode ESC % V R 5 CR RECALLS CALCOMP SOFTWARE SETTING ESC % V R 6 CR RECALLS format 20 aft on ESC % V S cr send tablet size ESC % V V n CR set EXTRA data modes. n= 00110xxxb "1" \* tilt correct "2" \* tilt data "4" \* height data ESC % V A [0/1] PRESSURE PEN DATA 0=OFF 1=ON, ON FORMATS WITH OPTIONAL PRESSURE DATA FIELDS ESC % V A [2/3] tilt to PRESSURE PEN DATA 2=OFF 3=ON ESC % V A V n SET PRESSURE PEN LEVEL N =  $0$  TO 255 ESC % V 0 LED 2 OFF ESC % V 1 LED 2 ON ESC % V 8 DISABLE BEEPER ESC % V 9 ENABLE BEEPER ESC % V 4 DISABLE BEEPER CLICK ON PEN DOWN ESC % V 5 ENABLE BEEPER CLICK ON PEN DOWN ESC % V m [0|1] cr set/clear enable menu ESC % V f [0|1] cr set/clear enable function blocks ESC % W n cr set data rate (n=1 to 125)<br>ESC % X n cr set inc value (N=0 TO 640 set inc value ( $N=0$  TO 64000) ESC % Y n cr set inc value  $(n= 0 \text{ to } 64000)$ ESC % Z [0/1] cr  $\#$  send data out of proximity ESC % Z 2/3 CR 3= SET LOW PROXIMITY 2= SET HIGH PROXIMITY ESC  $% \land n$  cr set format number (n=0 to 31 or "m" or "M") 0= 2000 ASCII 3=mm ascii 4= 9100 #1 5= 9100 #2  $6 = 9100 \ \text{#3}$   $7 = 9100 \ \text{#4}$   $20 = \text{cal bin with ATF}$ 23= g bin 29 mm bin delta 30 mm bin 31=microgrid bin ESC % V CR firmware part numbers " 70xxxA 16XXX CR LF"

ESC % \_ \_ p CR prouduct id "CALCOMP 3100 or CalComp 3200 "

CTS. CTS will stop next data byte out if bit in menu is enabled. CTS toggled in software setup mode, will send a "T" at \* .

|\_...\_|\*

\_\_\_\_\_\_\_\_\_ \_\_\_\_\_\_\_\_\_\_\_\_\_\_\_\_

#### *GTCO CalComp 3200 DrawingSlate II* 4x5 DTR

DTR toggled high low high 5 times in one sec. puts tablet in "software set up mode" where the output buffer is flushed data port is disabled and commutations is set to 9600 n 8 1. To exit this mode use a esc % VR n. command OR VF COMMAND and a A1 command. note min on/off time for toggle is 1/18 of a sec (IBM timer tic).

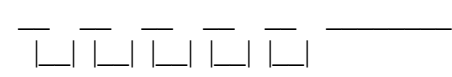

# PLUG AND PLAY (WIN 95) 4x5 only

.2+/- .035 SEC

 $\overline{\phantom{a}}$  ,  $\overline{\phantom{a}}$  ,  $\overline{\phantom{a}}$  $\text{DTR}$  | |  $\frac{1}{2}$  , and the set of  $\frac{1}{2}$  , and  $\frac{1}{2}$  , and  $\frac{1}{2}$ CTS\_\_\_\_\_\_\_\_\_\_\_\_\_\_\_\_\_\_\_\_\_\_\_\_\_| |\_\_\_\_\_\_\_|

DTR go high then with in 150 msec to 250 msec cts go high then tablet send plug and play string at 1200 buad 7 data no parity 2 stop bits.

string could be "(01CAL0001\\TABLET\\CalComp DrawingSlate 4x5 xx) cr lf" or similar. see plug and play spec.

#### **BINARY FORMATS**

20 format AFT 4x5 only

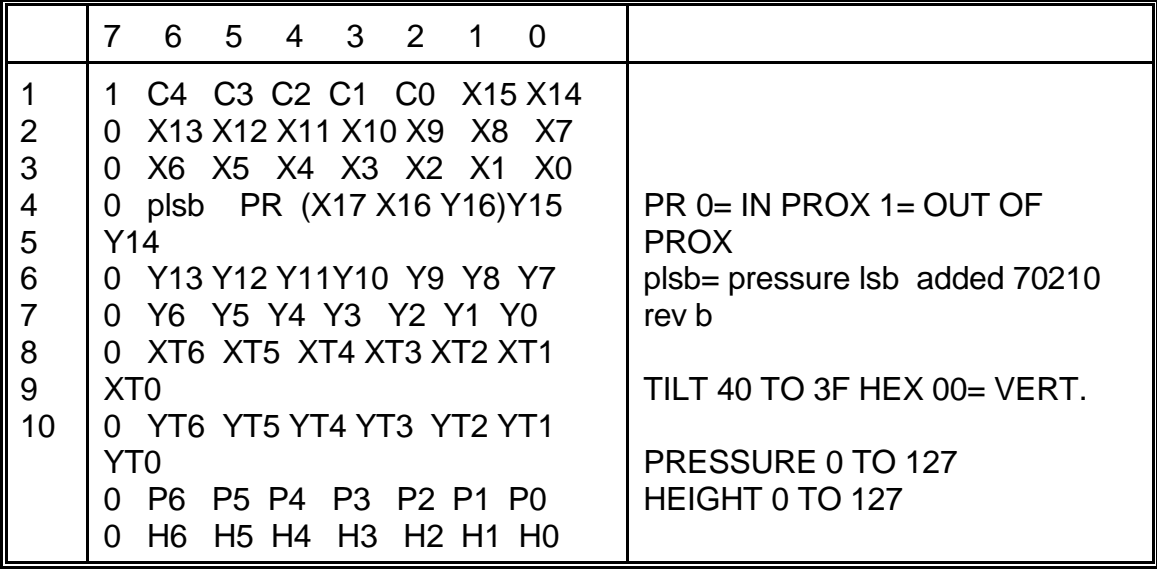

31 format

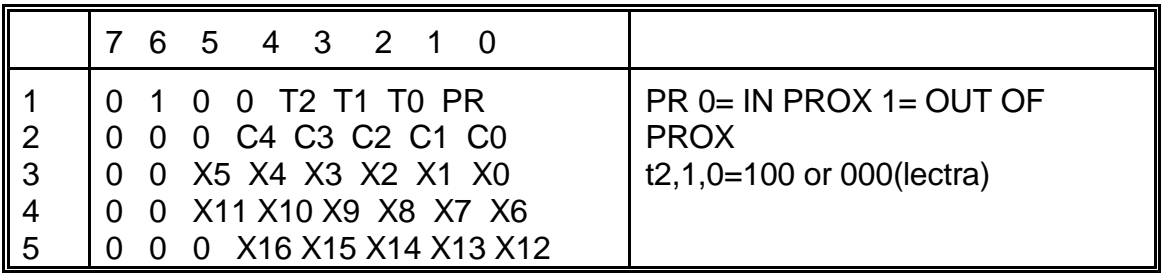

*GTCO CalComp 3200 DrawingSlate II* 4x5

|                                                                 | <b>OTCO Carcomp</b> 3200 Druwing state 11 + AJ |                                 |
|-----------------------------------------------------------------|------------------------------------------------|---------------------------------|
|                                                                 | 0  Y5 Y4 Y3 Y2 Y1 Y0                           |                                 |
|                                                                 | 0 0 Y11 Y10 Y9 Y8 Y7 Y6                        |                                 |
| $\begin{array}{ c c }\n6 & 7 \\ 8 & 8\n\end{array}$             | 0 0 Y16 Y15 Y14 Y13 Y12                        |                                 |
|                                                                 |                                                |                                 |
|                                                                 | 0 0 $p5 p4 p3 p2 p1 p0$                        | if pressure is enabled 0 to 255 |
| $\left\lVert \begin{array}{c} 9 \\ 10 \end{array} \right\rVert$ | $0\ 0\ 0\ 0\ 0$<br>p7 p6                       |                                 |